# codeREADr

Check-Out, Check-In and Track Assets
Smartphone and Tablet App

Capture, Collect, Track and Validate

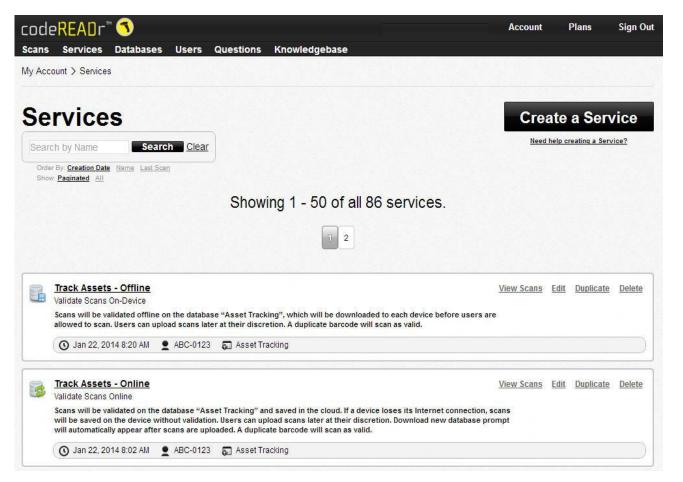

#### codeREADr.com

- Create workflow
- Manage databases
- Authorize app users
- View and export reports
- Scan to our servers or to yours
- Full set of APIs

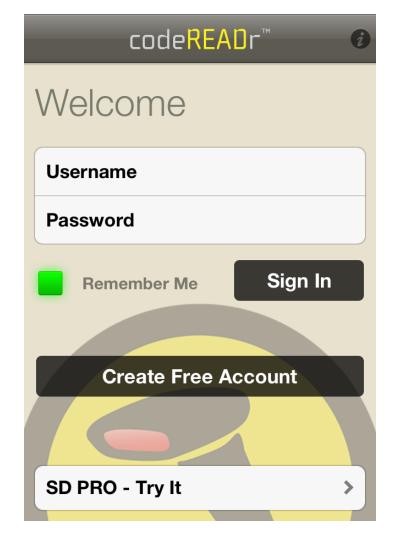

Authorize app users to sign into the codeREADr app.

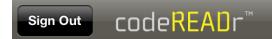

#### Choose a Service

Services inform you and define the way scan data is collected, processed and stored.

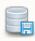

**Track Assets - Offline** 

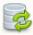

**Track Assets - Online** 

#### App Screenshots

Choose which services an appuser can view and select after signing in.

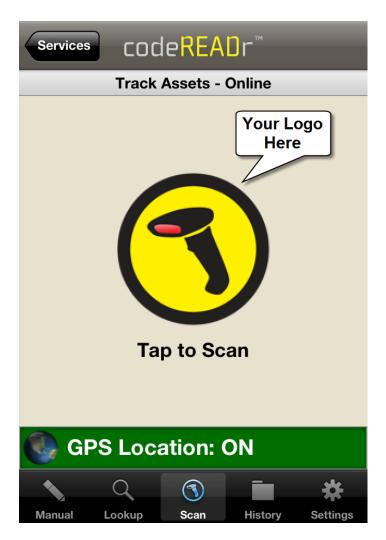

Capture Asset IDs by ...

- Scanning barcodes
- Reading NFC
- Lookup name or asset ID
- Text or voice entry

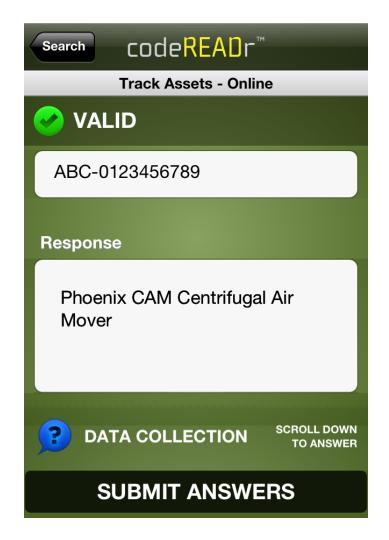

Asset ID is validated against an online or offline asset database.

This is the <u>TEXT</u> view of a <u>VALID</u> scan and any info associated to this asset.

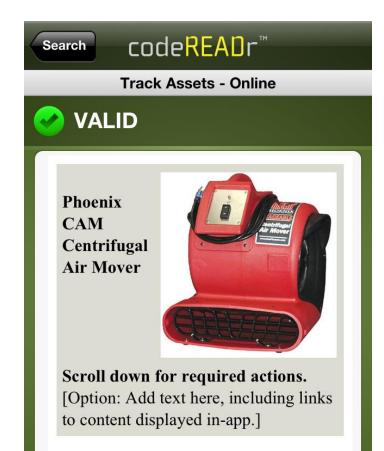

**SUBMIT ANSWERS** 

#### **App Screenshots**

This is the <u>IMAGE</u> view of a valid scan and any info associated to this asset.

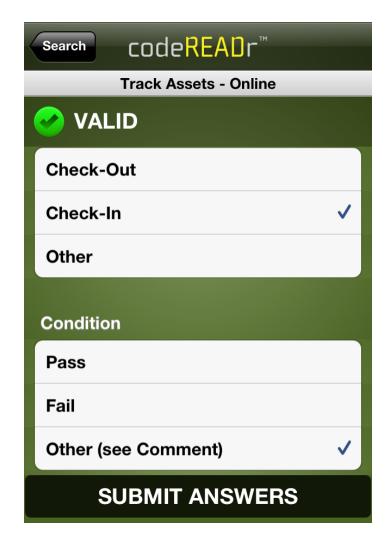

Data collection - add associated data to a scan record:

- Text
- Voice
- Multiple Choice
- Add'l Barcodes Scans
- Image Capture

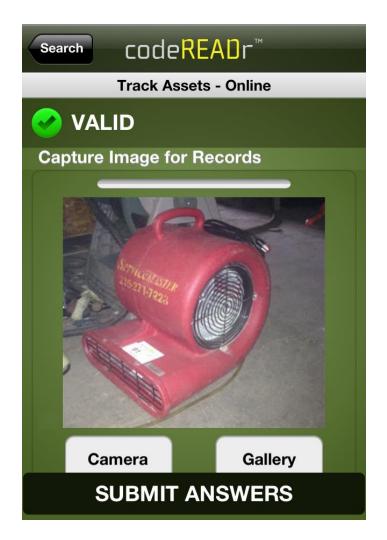

This is the example of <u>IMAGE</u>

<u>CAPTURE</u> where the app user can add images to a scan record.

[Also videos soon.]

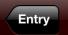

#### codeREADr™

**Track Assets - Online** 

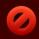

#### **INVALID**

Asset <u>0123456789</u> is not in the database. Add your comments below. barcode. Value not in database.

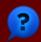

DATA COLLECTION

CROLL DOWN TO ANSWER

#### **Comments:**

Asset needs to be registered.

**SUBMIT ANSWERS** 

## **App Screenshots**

This is the <u>TEXT</u> view of an <u>INVALID</u> scan – this Asset ID is not in the asset database.

#### **Special Features for Asset Tracking**

- Validate scans against a database of asset IDs and collect data in real-time or without Internet Access
- Capture images as part of a scan record
- Capture date, time and <u>location</u> of the scan
- <u>SD PRO</u> scan engine for ultra-fast scanning
- Auto-Next touch free scanning
- RegEx option to normalize scan data
- Custom Web functionality integrated with the app
- Cloud-hosted database (or host your own)

# codeREAOr

https://www.codereadr.com

1-617-279-0040 x1